# Geant4 internal Classes and Objects

### **User Action Classes**

Geant4 Users' Tutorial

12 May 2011

Hans Wenzel Fermilab

(Based on Material from

Gunter Folger and Makoto Asai)

## Contents

- Internal Objects
  - Run and Event
  - Track and Step
  - StepPoint
  - Dynamic Particle

- UserAction classes
  - Run and Event
  - Track and Step

- UserInformation classes
  - G4VUserEventInformation
  - G4VUserTrackInformation
  - G4VUserPrimaryVertexInformation
  - G4VUserPrimaryParticleInformation
  - G4VUserRegionInformation

# Introduction (1) Extract information from G4 internal objects

- Simulation is successively split into
- Run consists of
- Event(s), consists of
- Particle(s) transported in
- Steps through detector setup,
- depositing energy (ionization),
- and creating secondaries

- Corresponding / related Objects
- G4RunManager, G4Run
- G4Event
- G4Track, G4DynamicParticle
- G4Step, G4StepPoint
- G4Trajectory
- G4Stack

## Introduction (2)

- User at each moment has possibility to take control or access information via UserAction classes
  - G4UserRunAction
    Actions for each Run
  - G4UserEventAction Actions for each Event
  - G4UserTrackingAction Actions for each Track
  - G4UserSteppingAction Actions for each Step
  - G4UserStackingAction Tracks Stack management

## Introduction (3)

- User can replace Geant4 classes by providing his own classes derived from the base classes:
  - G4Run
  - G4Trajectory
  - G4VTrajectoryPoint
- User can attach optional User Information classes to
  - G4Event
  - G4Track
  - G4PrimaryVertex
  - G4Region

## RunManager in Geant4

- G4RunManager class manages processing a run
  - Must be created by user
  - May be user derived class
  - Must be singleton
- User must register in RunManager using
  - SetUserInitialization() method
    - Geometry
    - Physics
  - SetUserAction() method
    - Event generator
  - Optional UserAction objects

## Run in Geant4

- Run is a collection of events
  - A run consists of one event loop
  - Starts with a /run/beamOn command.
- Within a run, conditions do not change, i.e. the user cannot change
  - detector setup
  - settings of physics processes
- At the beginning of a run, geometry is optimized for navigation and cross-section tables are calculated according to materials appear in the geometry and the cut-off values defined.
- Run is represented by G4Run class or a user-defined class derived from G4Run.
  - A run class may have a summary results of the run.
- G4RunManager is the manager class
- G4UserRunAction is the optional user hook.

# Optional User **Run** Action Class

- G4UserRunAction
  - G4Run\* GenerateRun()
    - Instantiate user-customized run object
  - void BeginOfRunAction(const G4Run\*)
    - Define histograms
  - void EndOfRunAction(const G4Run\*)
    - Analyze the run
    - Store histograms

Hans Wenzel

### **Event in Geant4**

- An event is the basic unit of simulation in Geant4.
- At beginning of processing, primary tracks are generated. These primary tracks are pushed into a stack.
- A track is popped up from the stack one by one and "tracked". Resulting secondary tracks are pushed into the stack.
  - This "tracking" lasts as long as the stack has a track.
- When the stack becomes empty, processing of one event is over.
- G4Event class represents an event. It has following objects at the end of its (successful) processing.
  - List of primary vertices and particles (as input)
  - Hits and Trajectory collections (as output)
- G4EventManager class manages processing an event.
- G4UserEventAction is the optional user hook.

# Optional User **Event** Action Class

- G4UserEventAction
  - void BeginOfEventAction(const G4Event\*)
    - Event selection
      - Using information from event generator, vertices, primary particles
    - Optionally attach G4VUserEventInformation object
  - void EndOfEventAction(const G4Event\*)
    - Output event information
    - Analyse event
      - Access to hits collection via G4Event::GetHCofThisEvent()
      - Acces digitisation collection via G4Event:: GetDCofThisEvent()
    - Fill histograms

## Track in Geant4

- Track is a snapshot of a particle.
  - It has physical quantities of current instance only. It does not record previous quantities.
  - Step is a "delta" information to a track. Track is not a collection of steps. Instead, a track is being updated by steps.
- Track object is deleted when
  - it goes out of the world volume,
  - it disappears (by e.g. decay, inelastic scattering),
  - it goes down to zero kinetic energy and no "AtRest" additional process is required, or
  - the user decides to kill it artificially.
- No track object persists at the end of event.
  - □ For the record of tracks, use trajectory class objects.
- G4TrackingManager manages processing a track, a track is represented by G4Track class.
- G4UserTrackingAction is the optional user hook.

## Track status

- At the end of each step, according to the processes involved, the state of a track may be changed.
  - The user can also change the status in UserSteppingAction.
  - Statuses shown in blue are for users only, i.e. Geant4 kernel won't set them.

#### fAlive

Continue the tracking.

#### fStopButAlive

The track has come to zero kinetic energy, but still AtRest process to occur.

#### fStopAndKill

- The track no longer exists --it has decayed, interacted or gone out of the world boundary.
- Secondaries will be pushed to the stack.

#### fKillTrackAndSecondaries

Kill the current track and also associated secondaries.

#### fSuspend

Suspend processing of the current track and push it and its secondaries to the stack.

#### fPostponeToNextEvent

- Postpone processing of the current track to the next event.
- Secondaries are still being processed within the current event.

# Tracking User Action Classes

- G4UserTrackingAction
  - void PreUserTrackingAction(const G4Track\*)
    - Decide if trajectory should be stored or not
    - Create user-defined trajectory
  - void PostUserTrackingAction(const G4Track\*)
    - Delete unnecessary trajectory

# Stacking User Action Class

- G4UserStackingAction
  - G4ClassificationOfNewTrack ClassifyNewTrack(const G4Track\*)
    - Invoked every time a new track is created, ie. Pushed to the stack
    - Classify a new track -- priority control
      - Urgent, Waiting, PostponeToNextEvent, Kill
  - Manipulate track stack,
    - void PrepareNewEvent()
      - Reset priority control
    - void NewStage()
      - Invoked when the Urgent stack becomes empty
      - Change the classification criteria
      - Event filtering (Event abortion)

# Step in Geant4

- Step has two points and also "delta" information of a particle (energy loss on the step, time-of-flight spent by the step, etc.).
  - Point is represented by G4StepPoint class
- Each point knows the volume (and material). In case a step is limited by a volume boundary, the end point physically stands on the boundary, and it logically belongs to the next volume.
  - Because one step knows materials of two volumes, boundary processes such as transition radiation or refraction could be simulated.
- G4SteppingManager class manages processing a step, a step is represented by G4Step class.
- G4UserSteppingAction is the optional user hook.

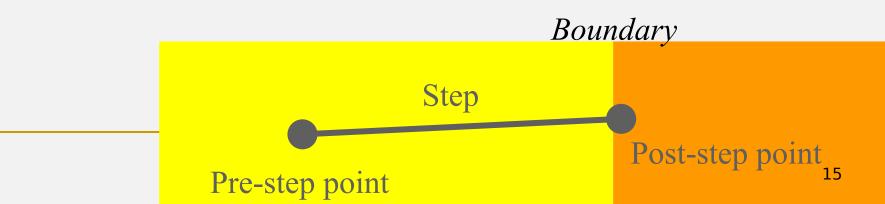

# Stepping User Action Class

- G4UserSteppingAction
  - void UserSteppingAction(const G4Step\*)
    - Change status of track
      - Kill / suspend / postpone the track
    - Draw the step (for a track not to be stored as a trajectory)

## Trajectory and trajectory point (1)

- Track does not keep its trace. No track object persists at the end of event.
- G4Trajectory is the class which copies some of G4Track information.
- G4TrajectoryPoint is the class which copies some of G4Step information.
  - G4Trajectory has a vector of G4TrajectoryPoint objects.
  - At the end of event processing, G4Event has a collection of G4Trajectory objects.
    - /tracking/storeTrajectory must be set to 1.
- G4Trajectory and G4TrajectoryPoint objects persist till the end of an event
  - Be careful not to store too many trajectories, memory growth.
    - E.g. avoid for high energy EM shower tracks.

## Trajectory and trajectory point (2)

- Keep in mind the distinct classes conceptually corresponding
  - □ G4Track ← → G4Trajectory
  - □ G4Step ← → G4TrajectoryPoint
- G4Trajectory and G4TrajectoryPoint as provided by Geant4 store only the minimum information.
  - You can create your own trajectory / trajectory point classes to store information you need.
  - User classes must be derived from G4VTrajectory and G4VTrajectoryPoint base classes.
    - Do not use G4Trajectory nor G4TrajectoryPoint concrete class as base classes unless you are sure to never ever add any additional data member.

# StepPoint in Geant4

- Two step point objects attached to step
  - Pre-step point and post-step point
- G4StepPoint has information of track representing a particle at this point
  - Time (global event time, local, proper time since creation of particle
  - Position, kinetic energy, momentum
  - Material
  - **-** ...

## Step status

- Step status is attached to G4StepPoint to indicate why that particular step was determined.
  - Use "PostStepPoint" to get the status of this step.
  - "PreStepPoint" has the status of the previous step.
- fWorldBoundary
  - Step reached the world boundary
- fGeomBoundary
  - Step is limited by a volume boundary except the world
- fAtRestDoltProc, fAlongStepDoltProc, fPostStepDoltProc
  - Step is limited by a AtRest, AlongStep or PostStep process
- fUserDefinedLimit
  - Step is limited by the user Step limit
- fExclusivelyForcedProc
  - Step is limited by an exclusively forced (e.g. shower parameterization) process
- fUndefined
  - Step not defined yet
- If you want to identify the first step in a volume, pick fGeomBoudary status in PreStepPoint.
- If you want to identify a step getting out of a volume, pick fGeomBoundary status in PostStepPoint

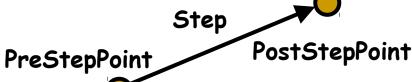

## Recap – User action classes

- All needed UserAction classes
  - must be constructed in main()
  - must be provided to the RunManager using SetUserAction() method
- One mandatory User Action class
  - Event generator must be provided
  - Event generator class must be derived from G4VUserPrimaryGeneratorAction
- List of optional User Action classes
  - G4UserRunAction
  - G4UserEventAction
  - G4UserTrackingAction
  - G4UserSteppingAction
  - G4UserStackingAction

## Time for exercise

- Exercise
- Use G4UserStackingAction to
  - Count created particles (electrons, photons, gammas)
- G4UserEventAction to
  - Print out when the Event is finished